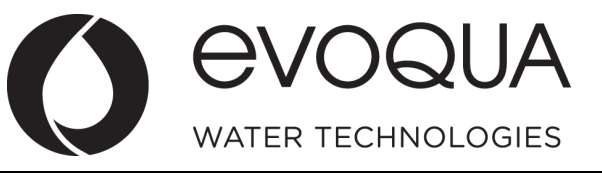

## **Temporary Deviation Request**

*[Suppliers to complete areas with asterisk \(\\*\)](http://swdetsppitaca/sites/PIPELine/Repository/Temporary%20Deviation%20Request.pdf)*

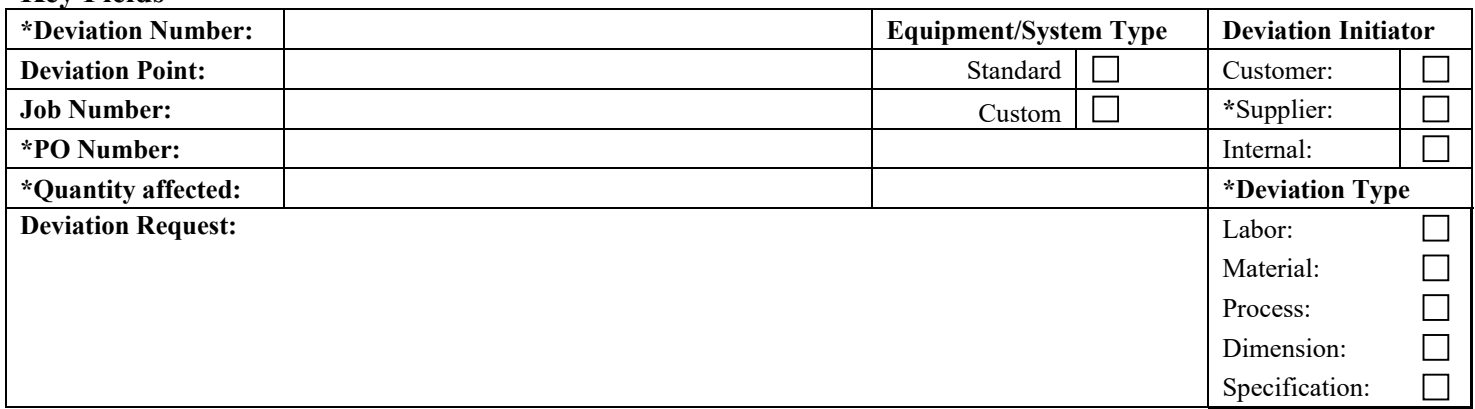

### **\*Identification**

**Key Fields**

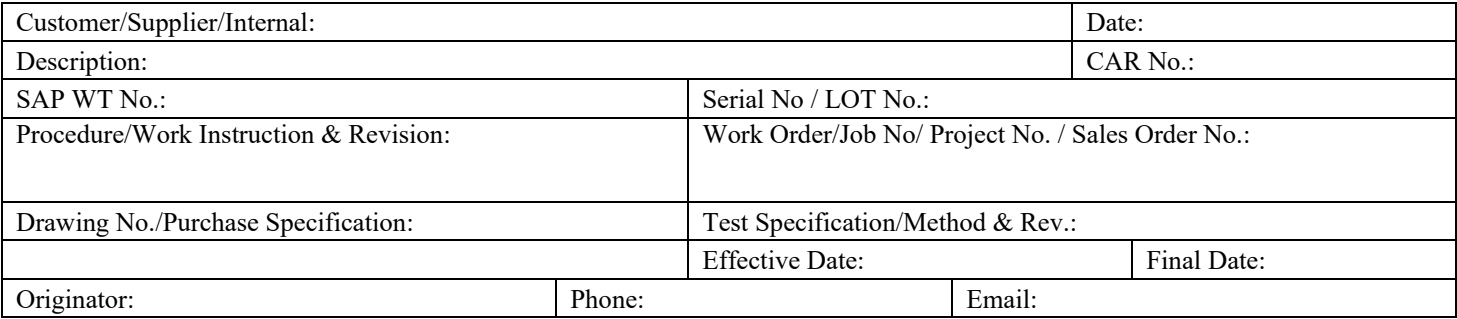

# **\*Deviation Request Details / Reason for Deviation (Root Cause)**

# **\*Suggested Corrective Action(s)**

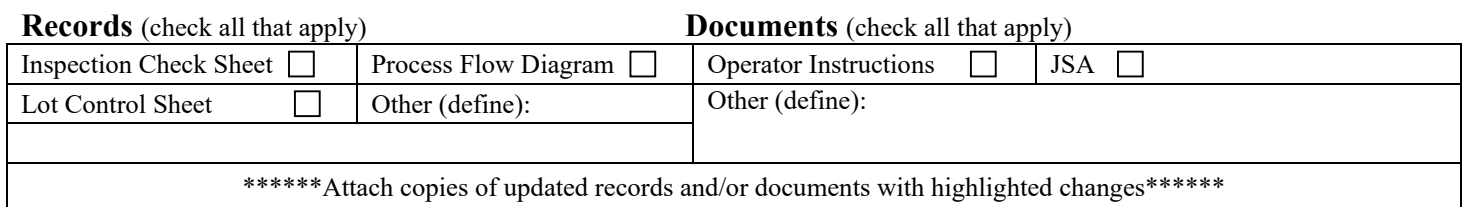

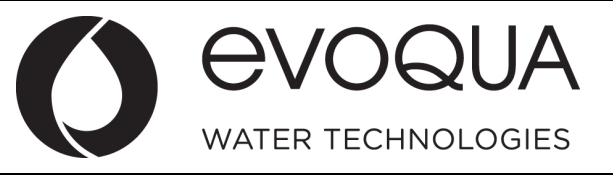

## **Temporary Deviation Request**

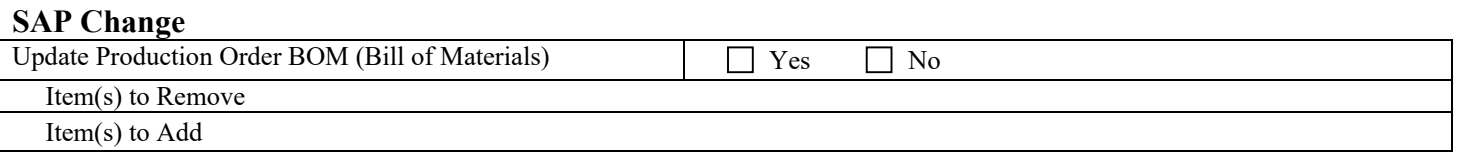

### **Training Acknowledgment** (if required)

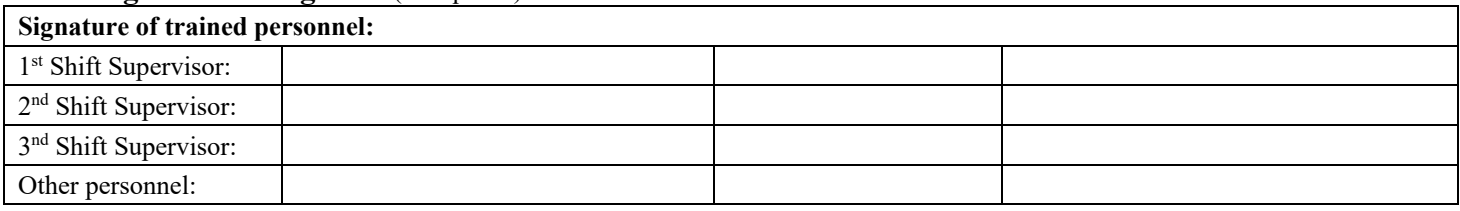

#### **Approvals (Manager or designee)**

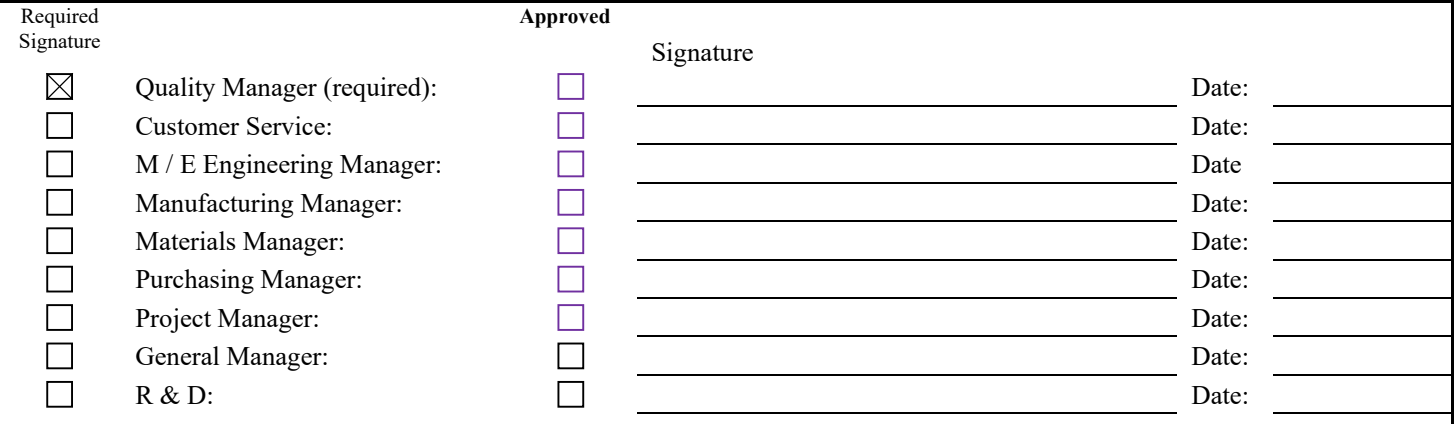

# **Supplier Related deviation requests: Email this request and supporting documents to the Buyer listed on the PO**

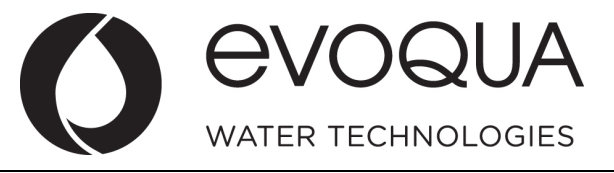

## **Temporary Deviation Request**

### **INSTRUCTIONS FOR COMPLETING DEVIATION REQUEST**

### **1. General**

- a. The Deviation Request is used by a supplier or internally to Evoqua to document a request for a change to a product or process. For purchased / supplier requested deviations, the supplier must submit the Deviation request through the Buyer listed on the PO.
- **2. Instructions:** Supplies are to complete all fields marked with an asterisk [\*]

### **Key Fields**

Deviation Number – The unique number for each Deviation Report

**Suppliers follow this format for deviation number**: *DEV-Supplier Name-date of deviation*

**Evoqua – follow this format for deviation number:** *DEV-EWT Plant#- date of deviation*

- Deviation Point The point in the overall process where deviation will occur
- Job Number SAP Project Number
- **\***PO Number Purchase Order Number
- **\***Quantity affected -
- **\***Equipment/System Type –
- **\***Deviation Initiator Source of the Deviation request
- **\***Deviation Type Identify the part of manufacturing/fabricating the Deviation effects

### **\*Identification Section**

- Customer/Supplier/Process Name of entity or requesting Deviation
- Date Date report is filed
- Description Brief description of request
- CAR No Enter the CAR No if one is issued
- SAP WT No Part number effected
- Serial No / LOT# -
- Procedure/Work Instruction & Revision Enter required for Internal Deviation requests only
- Work Order/Job No, Sales Order No. / Project No.
- Drawing No./Purchase Specification -
- Test Specification/Method & Rev -
- Effective Date Date when the accepted Deviation will start
- Final Date Date when the accepted Deviation will end
- Originator Person filing the Deviation Report
- Phone Originator's phone number
- Email Originator's email address

**\*Deviation Request Details –** Specific details of Deviation request

**\*Reason for Deviation / Root Cause -** Specific details of the reason the deviation is needed and the Root Cause, if identified

**Records -** (check all that apply or add record if not listed)

**Documents -** (check all that apply or add document if not listed)

**SAP Change –** Identify changes required in SAP for this deviation

**Training Acknowledgment** (if required) Personnel associated with process deviation must sign off when trained

**Approvals (Manager or designee) –** Signature of managers approving this specific Deviation request